# **Interpretation of Alpha and p-Value March 2017**

Alpha and p-value. Two commonly used terms in statistical analysis. We hear these two terms quite often. Both are used in hypothesis testing where we are trying accept or reject a given hypothesis. We use them to help us decide if a regression model is "good" or if the predictor variables are "significant." We use them to help us conclude if data comes from a specific distribution. Or to decide if two processes operate at the same average or the same variation. Or what

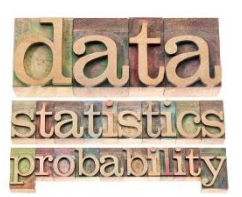

variables in an experimental design have an impact on the response variable. The list goes on and on. But what do these two terms really mean? This month's publication looks at alpha and the p-value. One we pick – the other we calculate.

In this issue:

- Taking Data [There is Always Variation and](#page-0-0) Uncertainty
- [Example](#page-0-1)
- [Alpha](#page-2-0)
- [p-Value](#page-3-0)
- [Using Alpha and the p-value Together](#page-5-0)
- [Summary](#page-5-1)
- [Quick Links](#page-5-2)

## <span id="page-0-0"></span>**Taking Data – There is Always Variation and Uncertainty**

You run into alpha and the p-value when you take data from a process or processes, analyze that data, and try to draw a conclusion about the process or processes from which you took the data. For example, suppose you want to know if a quality characteristic (X) in a process has an average of 100. You take 20 observations from the process and measure the quality characteristic. You take the average of those 20 observations. This sample average is an estimate of the "true" but unknown process average for X, the quality characteristic. Is the sample average the same as the true average of X? Maybe but probably not.

If we repeat the process with 20 new observations, will the second sample average be the same as the first one? Again, maybe, but probably not. Why? Because there is always variation present. We don't always get the same result each time.

There is variation and uncertainty in the results we get. We are trying to use these results to make a decision about our process. But because of this uncertainty, we have chance of making the wrong decision sometimes. The two terms, alpha and the p-value, help us deal with this uncertainty.

## <span id="page-0-1"></span>**Example**

In this publication, we will be exploring a known population. This population consists of 5000 data points randomly generated from a normal distribution. The data used are available for download [at this](https://www.spcforexcel.com/Downloads/Alpha%20and%20PValue%20Workbook%20for%20Download.xlsm)  [link.](https://www.spcforexcel.com/Downloads/Alpha%20and%20PValue%20Workbook%20for%20Download.xlsm)

The average of these 5000 data points is 100.077. This is the true average of the population; it is the population average because we used all the possible outcomes in the population to calculate it. We will denote this population average by  $\mu$ .

Now, suppose we don't know the true average, but we want to know if it could be 100.077. We set up our null hypothesis ( $H_0$ ) and alternative hypothesis ( $H_1$ ) as follows:

H<sub>0</sub>: 
$$
\mu
$$
 = 100.077  
H<sub>1</sub>:  $\mu$  ≠ 100.077

For a more detail explanation, please see our publication o[n hypothesis testing.](https://www.spcforexcel.com/knowledge/basic-statistics/hypothesis-testing) We take 20 random observations from our population. We want to use those 20 observations to estimate the population average. The results for the 20 observations are given in Table 1.

| 111.17 | 96.01  |
|--------|--------|
| 93.67  | 118.09 |
| 90.62  | 111.21 |
| 96.66  | 93.21  |
| 114.85 | 84.5   |
| 92.43  | 117.56 |
| 97.45  | 97.7   |
| 92.62  | 103.36 |
| 94.16  | 114.46 |
| 100.69 | 106.52 |

**Table 1: Process Results**

The sample average of these 20 observations is 101.3. This is our estimate of  $\mu$ , the population average. Since there is variation in our results, the best we can do is to construct a confidence interval around our sample average and see if the value of 100.077 lies in that confidence interval. If it does, we will conclude that the population average is 100.077. If the interval does not contain 100.077, we will conclude that the population average is not equal to 100.077.

The confidence interval depends on three things: the significance level (alpha or  $\alpha$ ), the sample size (n), and the standard deviation (s). We select two of these: alpha and the sample size n.

Let's talk about the significance level for a moment. The significance level is the probability of rejecting the null hypothesis when the null hypothesis is in fact true. Simply put, it is the probability that you make the wrong decision. Using statistics does not keep us from making wrong decisions. The most typical value of the significance (our alpha) level is 0.05. We will use 0.05 in this example. Since alpha is a probability, it must be between 0 and 1. In this example, we are willing to make a mistake 5% of the time. Note that you pick the value of alpha.

The equation for the confidence interval around a mean is given below.

$$
\bar{X} - z_{\alpha/2} \frac{s}{\sqrt{n}} \le \mu \le \bar{X} + z_{\alpha/2} \frac{s}{\sqrt{n}}
$$

where  $z_{\alpha/2}$  is the standard normal distribution z score with a tail area of  $\alpha/2$ . We will use the normal distribution in this example.

The 20 observations were analyzed using the SPC for Excel software. Part of the results are shown in Table 2. The mean of the 20 observations is 101.3. This is the value we are going to compare to our hypothesized mean of 100.077.

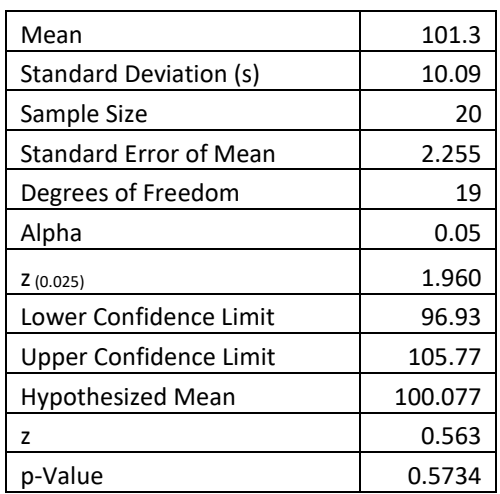

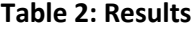

The table contains the confidence interval. The lower confidence limit is 96.93. The upper confidence limit is 105.77. This interval contains our hypothesized mean of 100.077. So, based on this sample, we conclude that the null hypothesis is true and our population is 100.077. This is shown graphically in Figure 1 (also part of the SPC for Excel output).

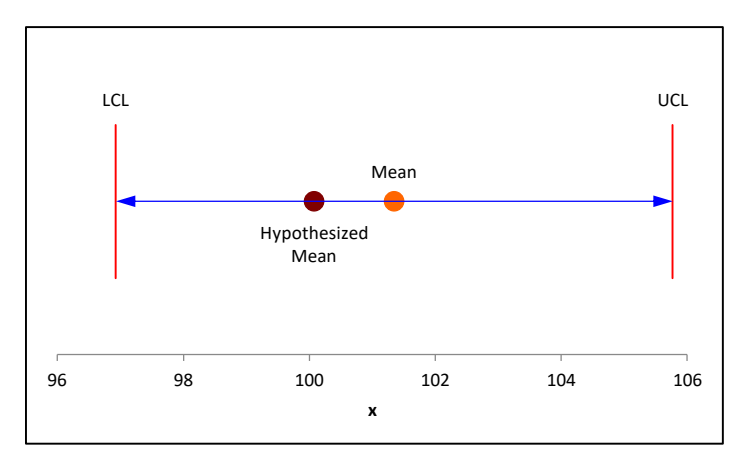

**Figure 1: Confidence Limit**

<span id="page-2-0"></span>The table includes the value of alpha we picked (0.05) as well as the value of z used in the above equation, which is based on alpha. We also see a p-value of 0.5734. Let's take a closer look at alpha.

### **Alpha**

We mentioned that alpha was the probability of rejecting the null hypothesis when it was in fact true. It is often 5%. This means, that if we repeat the above process of taking 20 observations and constructing a confidence interval each time, 5 times out of 100, the confidence interval will not contain the true average of 100.077. And we would make the wrong decision – reject that the true average is 100.077 when in fact it is true.

The process was repeated 100 times for the population we are using. Twenty observations were selected at random and the confidence interval constructed. Of those 100 confidence intervals, 6 did not contain the true average of 100.077. This is shown in Figure 2. The red confidence limits do not contain the true average and, in those 6 instances, we would make the wrong decision.

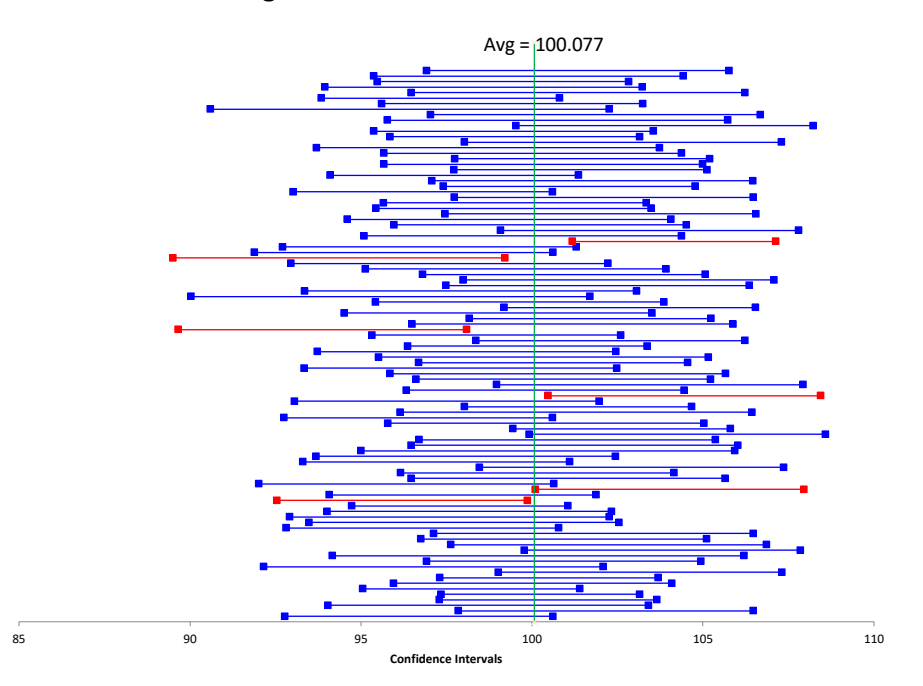

### **Figure 2: 100 Confidence Intervals**

Remember, you pick the value of alpha. You decide what risk you are willing to accept. Is 5% adequate everywhere? No, not all. Maybe you're dealing with something related to safety. Is 5% adequate in safety? No, you probably want 1% or something even less. Other times, you might be willing to live with 10% error. The key is that you make the decision – you decide on the value of alpha.

### <span id="page-3-0"></span>**p-Value**

While we pick the value of alpha, the p-value is a calculated value. It is calculated different ways depending on the statistical technique but the interpretation is the same. The p-value can be interpreted as the probability of getting a result that is as extreme or more extreme when the null hypothesis is true. The p-value in the results in Table 2 is 0.5734. The sample mean is 101.3. This means that there is a 57.34% probability of obtaining a mean of 101.3 or larger if the null hypothesis is true. Since this probability is large, we conclude that the null hypothesis is true.

What if the p-value was small, like 0.03? In this case, there is only a 3% chance of obtaining this sample result or something more extreme. We would reject the null hypothesis.

Another way of looking at the p-value is to examine the z value for the sample average. Remember that a z value measures how far, in standard deviations, a value is from the average. The z value for a sample average is given below.

$$
z = \frac{\overline{X} - \mu}{\sigma_{\overline{X}}} = \frac{101.3 - 100.077}{10.09/\sqrt{20}} = 0.563
$$

So, the sample average of 101.3 is 0.563 standard deviations from the hypothesized mean. The probability of getting this z value is the p-value of 0.5734.

How does the p-value vary with random samples over time? It turns out it varies much more than you would think. The p-values were calculated for each those 100 random samples with 20 observations shown in Figure 2. The maximum p-value was 0.982. The minimum p-value was 0.004. Quite a range when taking 20 random observations from the same population. The distribution of the p-values is shown in Figure 3.

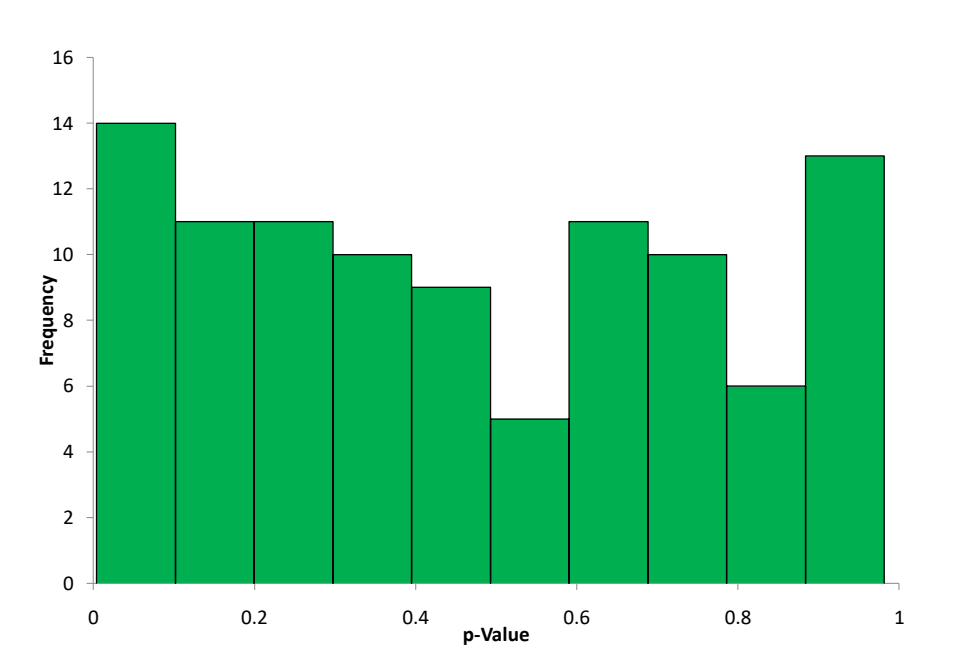

## **Figure 3: Distribution the p-value for 100 Random Samples**

Almost looks like a uniform distribution. Well, it turns out it is. With continuous data and assuming the null hypothesis is true, the p-values are distributed uniformly between 0 and 1.

Remember, a p-value measures the probability of getting a result that is at least extreme as the one we have – assuming the null hypothesis is true. It does not measure the probability that the hypothesis is true. It is wrong to say that if the p-value is 10%, there is a 10% probability that the hypothesis is true. Nor does it measure the probability of rejecting the null hypothesis when it is true. That is what alpha does.

#### <span id="page-5-0"></span>**Using Alpha and the p-value Together**

So, how do we use these two terms together. Basically, you decide on a value for alpha. What probability of being wrong do you want to use? What makes you comfortable? Suppose that is alpha = 0.10. You then collect the data and calculate the p-value. If the p-value is greater than alpha, you assume that the null hypothesis is true. If the p-value is less than alpha, you assume that null hypothesis is false. What do you do if the two values are very close? For example, maybe the p-value is 0.06 and alpha is 0.05. Your call to make in those cases. You can always choose to collect more data.

Note that the confidence interval and p-value will always go to the same conclusion. If the p-value is less than alpha, then the confidence interval will not contain the hypothesized mean. If the p-value is greater than alpha, the confidence interval will contain the hypothesized mean.

#### <span id="page-5-1"></span>**Summary**

This publication examined how to interpret alpha and the p-value. Alpha, the significance level, is the probability that you will make the mistake of rejecting the null hypothesis when in fact it is true. The pvalue measures the probability of getting a more extreme value than the one you got from the experiment. If the p-value is greater than alpha, you accept the null hypothesis. If it is less than, you reject the null hypothesis.

#### <span id="page-5-2"></span>**Quick Links**

[Visit our home page](http://www.spcforexcel.com/) [SPC for Excel Software](http://www.spcforexcel.com/spc-software) [SPC Training](http://www.spcforexcel.com/spc-training) [SPC Consulting](http://www.spcforexcel.com/spc-consulting) [SPC Knowledge Base](http://www.spcforexcel.com/spc-knowledge-base) [Ordering Information](http://www.spcforexcel.com/ordering-information)

Thanks so much for reading our publication. We hope you find it informative and useful. Happy charting and may the data always support your position.

Sincerely,

Dr. Bill McNeese BPI Consulting, LLC